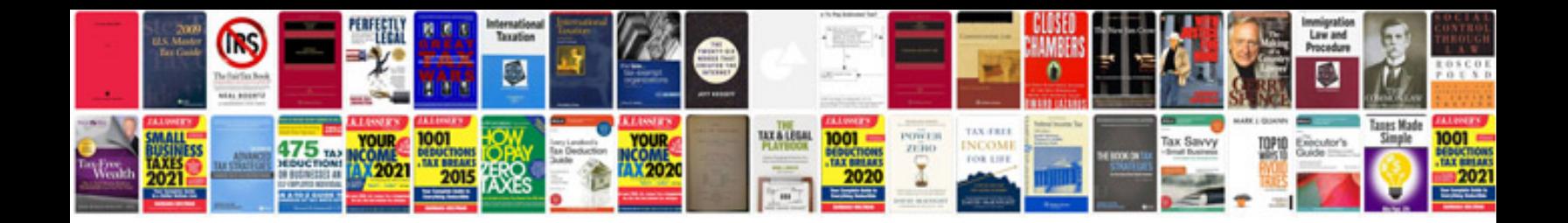

**Jsp programs examples**

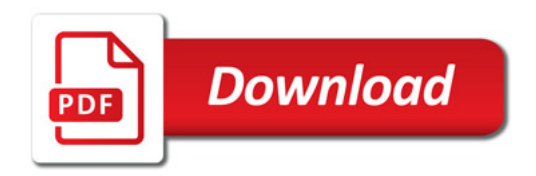

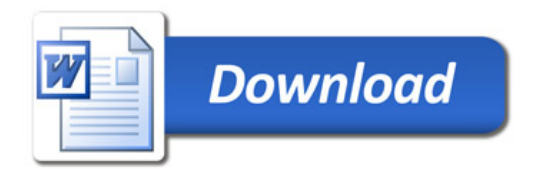